# Material de Estudo

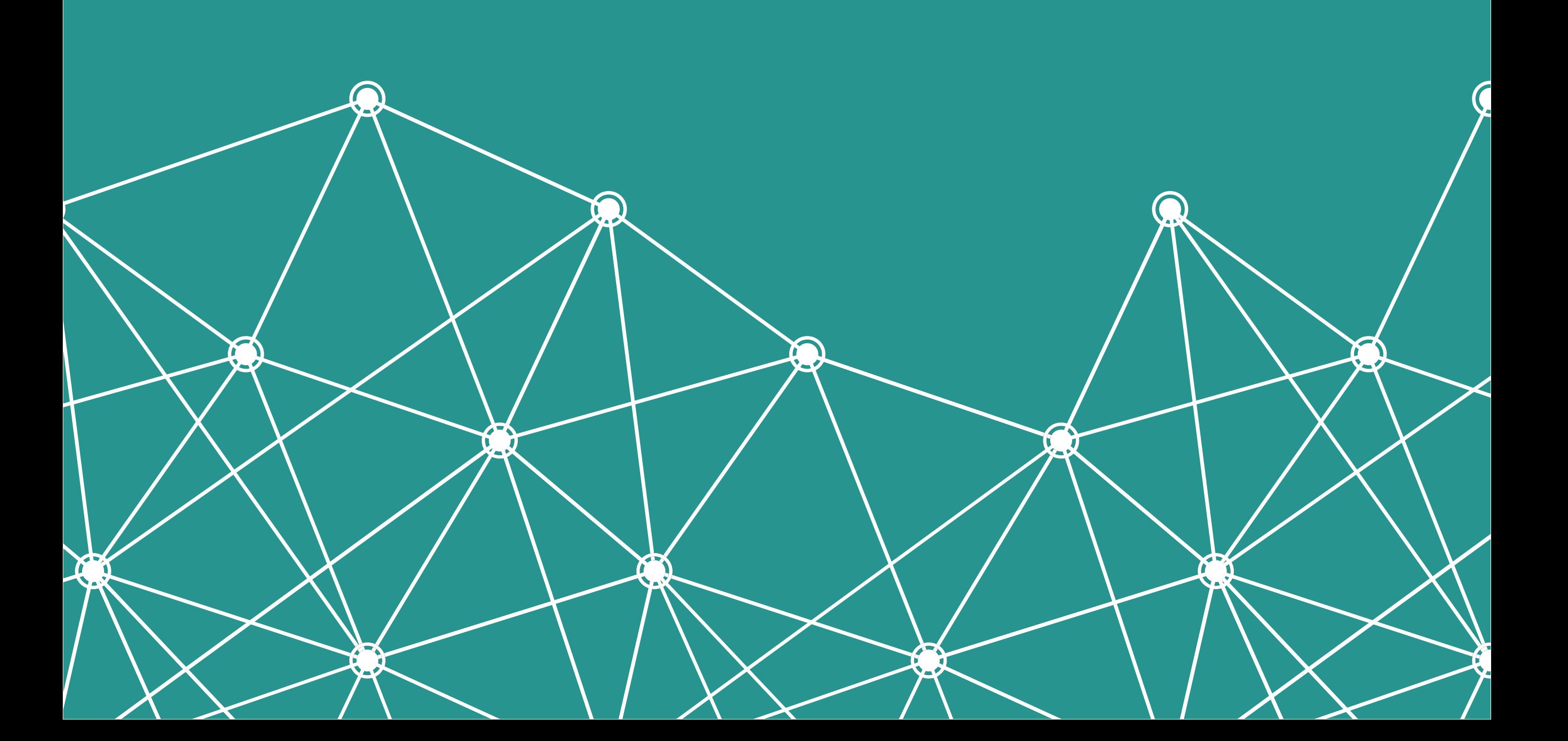

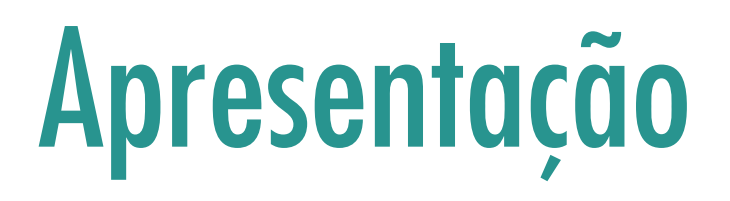

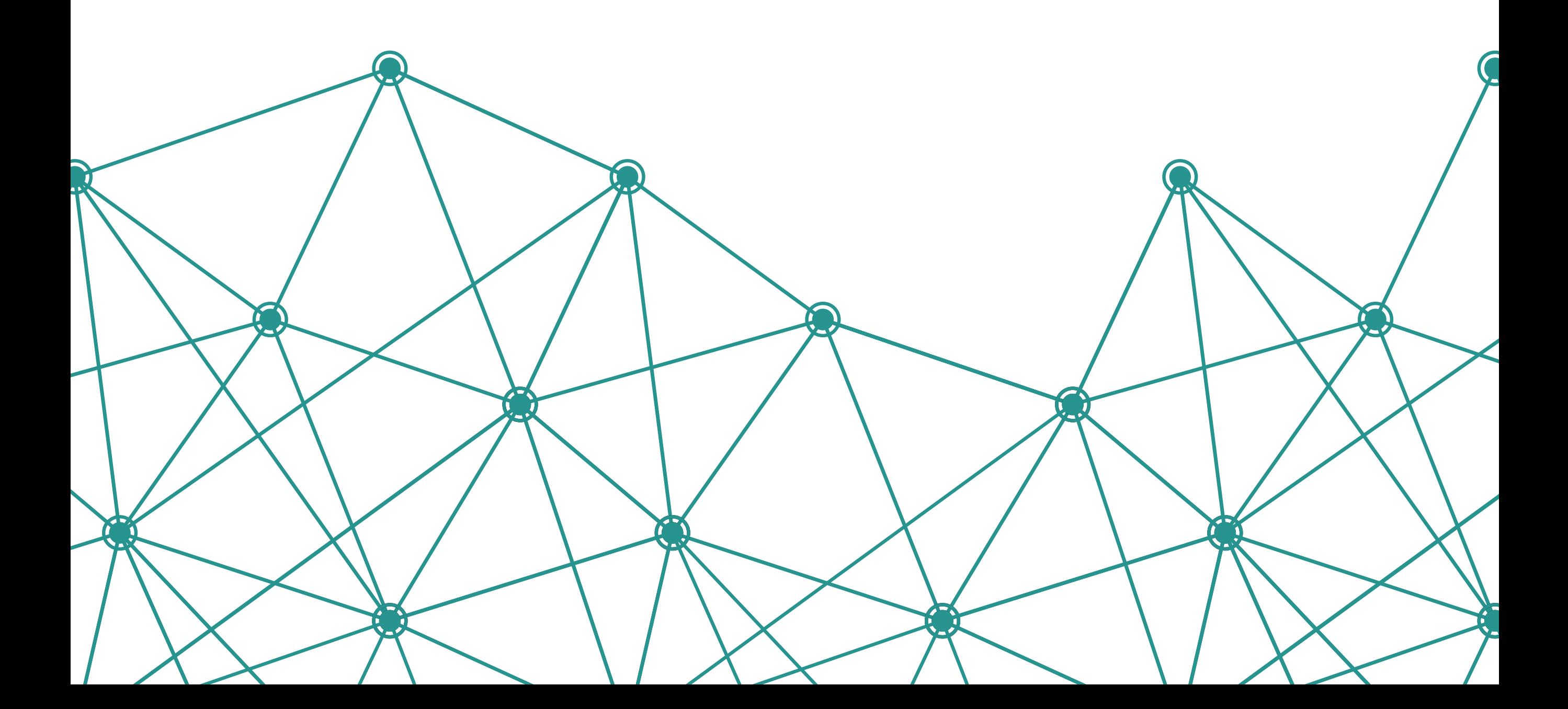

O Curso de Especialização em Linhas de Cuidado em Enfermagem, conta com material de estudo disponível em três formatos: **online, pdf e e-book**. Todos eles serão disponibilizados dentro do espaço "Material de Estudo" de cada módulo, no seu Ambiente Virtual de Ensino e Aprendizagem – AVEA, como você pode ver na figura 01. Para acessá -los, basta clicar em seus respectivos links.

Material de Estudo

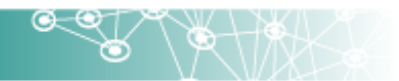

Neste espaço, você, especializando, pode acessar todos os materiais de estudo do primeiro Módulo do Curso.

#### Conteúdo Online:

图 Unidade 1 - Online Unidade 2 - Online

### Conteúdo PDF e E-Book:

**N** PDF - Módulo 1 E-Book - Módulo 1 554.5Kb (EPUB)

Figura 01 - AVEA - Material de Estudo

Com o intuito de facilitar o estudo e diferenciar os módulos, cada um deles será identificado por uma cor:

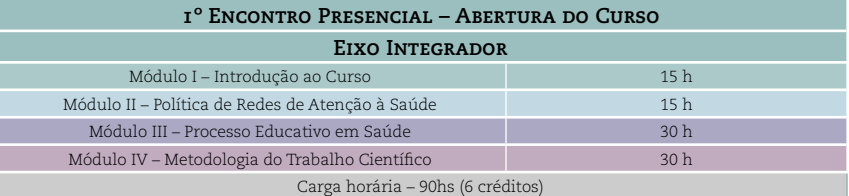

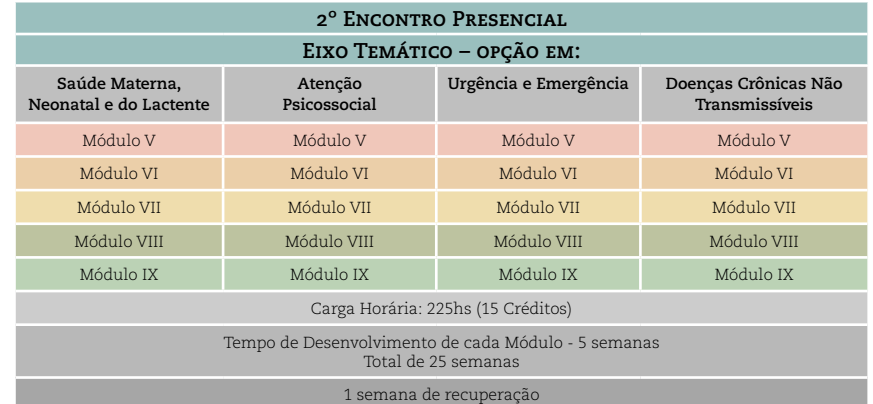

Figura 02 - Cores dos módulos

A seguir, você confere a dinâmica dos diferentes materiais de estudo que fazem parte do curso.

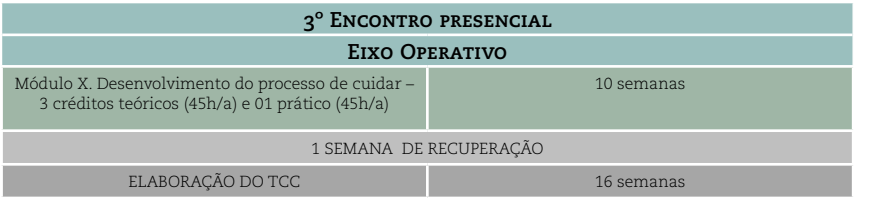

**4º Encontro Presencial – Avaliação e apresentação dos TCCs**

CARGA HORÁRIA TOTAL – 405 h

# **Online**

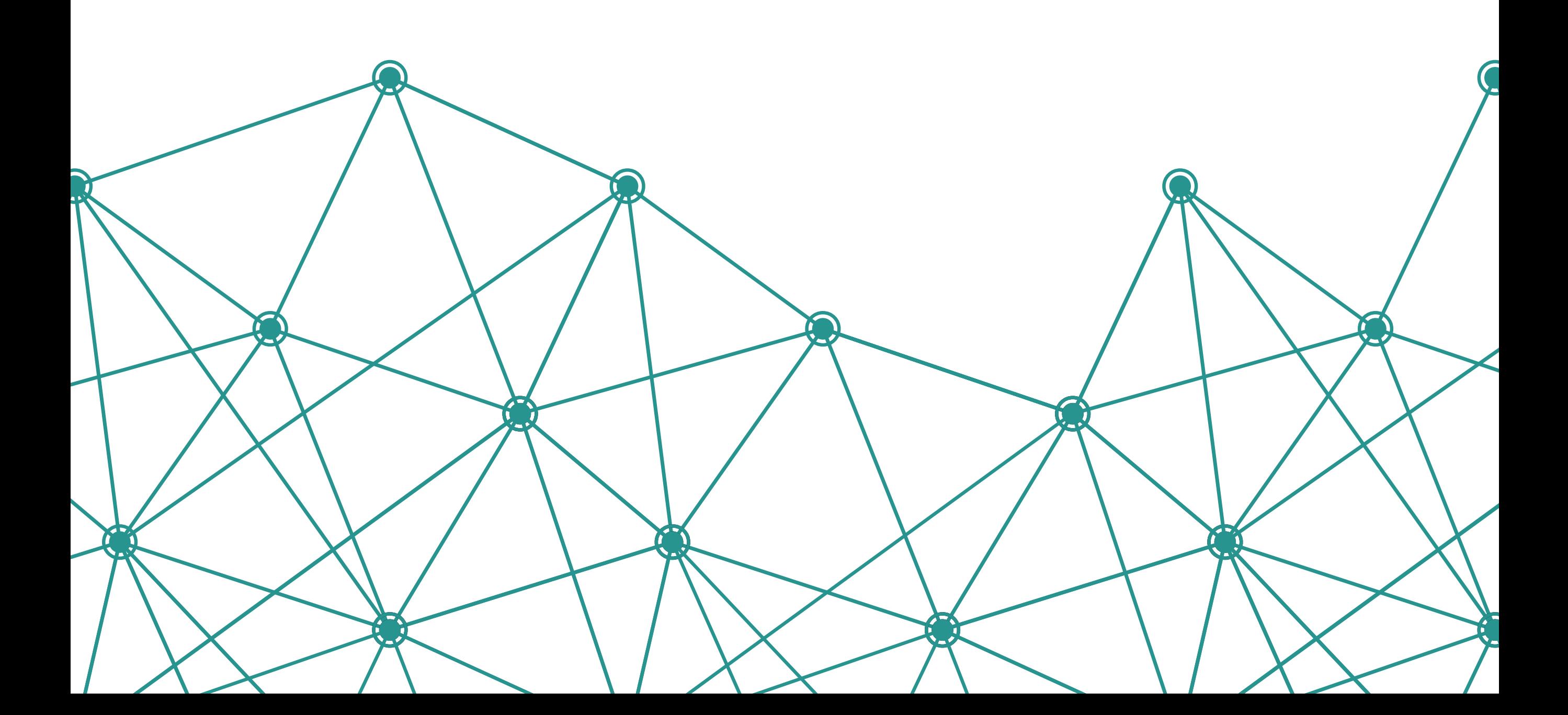

possui maior diversidade de mídias, e por este motivo é o foco prin-da Figura 03. Pronto! cipal do curso. Os formatos pdf e e-book são considerados uma alternativa ao seu estudo.

Neste material, o curso se encontra subdividido em Módulo/Uni-online: dade/Tópico, sendo que a disponibilização dentro do AVEA será por Unidades, como você viu na figura 01.

O material online é uma forma de apresentação do conteúdo que Clicando em cada um dos links, se abrirá uma tela parecida com a

Agora você já está lendo o conteúdo do curso. Veja a seguir, a indicação de apresentação e funcionamento da navegação dentro do material

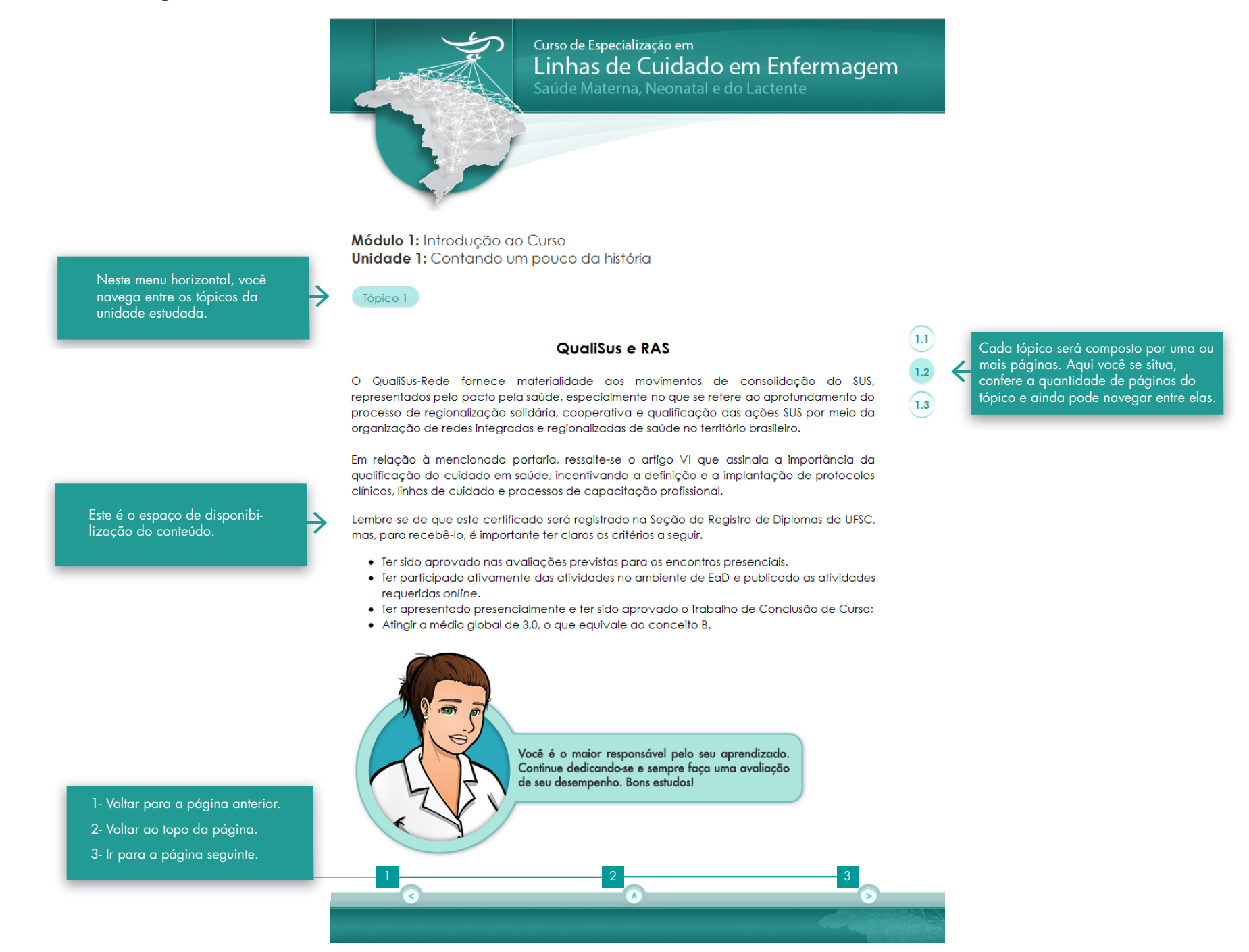

# PDF e E-book

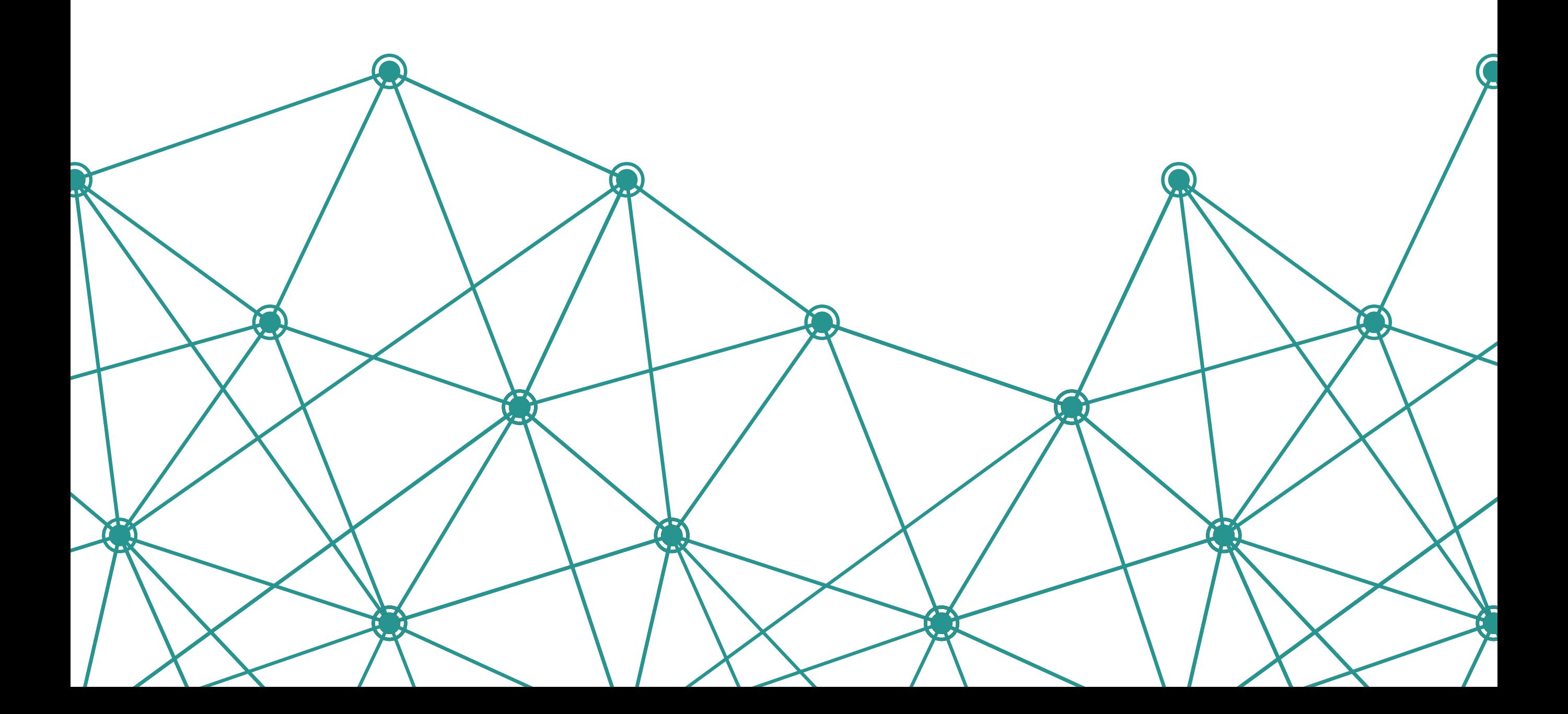

O conteúdo presente nestes dois formatos, é o mesmo. O que os difere, são as particularidades de cada um. Serão disponibilizados por módulo, como você pôde ver na figura 01.

Ambos são recursos adicionais dentro do curso, mas sua elaboração, estrutura e formatação foram pensadas para facilitar a sua aprendizagem, interagindo com as demais mídias utilizadas. Portanto, é muito importante que você se familiarize com estes materiais:

## **PDF**

O formato pdf, é a melhor opção para o aluno que desejar imprimir o material. É simples, prático e econômico.

#### **E-Book**

Esse formato deverá ser utilizado somente por usuários de dispositivos móveis (Tablets e *smartphones*). Para leitura deste formato, recomendamos que você utilize o leitor "BlueFire", que está disponível para download na AppStore (para dispositivos Apple) e no Google Play(para dispositivos Android).

Abrindo o E-Book, a primeira tela que aparecerá será a seguinte:

# Unidade 1 - Redes de Atenção à Saúde

Seu objetivo de aprendizagem nesta unidade é refletir sobre os princípios, os atributos e as estratégias de implantação e microgestão das Redes de Atenção à Saúde.

# 1 Introdução

Nesta unidade vamos buscar a compreensão da Política de Redes na Atenção à Saúde (RAS) como uma estratégia de organização dos serviços de saúde no âmbito dos municípios, das regiões e dos estados.

As reflexões sobre a atenção em redes não são uma novidade, segundo Mendes (2007), suas origens remontam à década de 20, no Reino Unido, quando destacou-se a concepção dawsoniana de sistemas públicos de saúde.

No Brasil, onde vivemos os inegáveis avanços representados pelo Sistema Único de Saúde (SUS), evidenciamos, também, dificuldades para superar a fragmentação das ações e serviços de saúde, que permanecem, em muitas situações, estruturados em um modelo de atenção à saúde, fundamentado em intervenções curativas, centradas na atenção médica e dimensionados com base na oferta, sem uma perspectiva de enfrentamentos futuros.

O cenário brasileiro se caracteriza pela diversidade de contextos regionais, marcados por enormes diferenças socioeconômicas e por uma variada gama de necessidades de saúde. Sendo assim, coloca-se como desafio o desenvolvimento de estratégias de atenção que contemplem a complexa inter-relação entre as necessidades de saúde da população, o acesso, o escopo, a qualidade e os custos dos serviços de saúde.

As características apontadas produzem reflexos na organização da atenção e da gestão do SUS demonstradas por:

- . Lacunas assistenciais importantes.
- . Financiamento público insuficiente.
- Baixa eficiência dos recursos humanos, com redução da capacidade do sistema de prover integralidade na atenção à saúde da população.
- Modelo de atenção marcado pela incoerência entre a oferta de serviços e as necessidades de atenção da população.
- Dificuldades de acompanhamento, tanto da tendência de diminuição dos agravos agudos, quanto do crescimento das condições crônicas de adoecimento.
- Fragilidades nas gestões dos processos de trabalho, com precarização e carência de profissionais, em número, e alinhados com as políticas públicas em vigor.

Para passar de página, basta tocar nas laterais do seu dispositivo.

Dando um toque no meio da tela, aparecerá duas barras de opções de configuração e marcação:

**Biblioteca:** Mostra os livros que você tem no seu dispositivo.

**Conteúdo:** É o sumário do E-book. Nele você encontra todas as unidades e itens contidos no módulo.

**Marcações:** Com essa ferramenta você pode marcar a página, para que na próxima vez que for consultar o módulo, o livro abra na mesma página.

**Pesquisar:** Permite a busca de palavras e termos dentro do material.

**Ajustes:** Permite modificar elementos dos livros como fonte e brilho da tela.

#### - Kedes de Afencao a Saude Unidade i

Seu objetivo de aprendizagem nesta unidade é refletir sobre os princípios, os atributos e as estratégias de implantação e microgestão das Redes de Atenção à Saúde.

16:02

# 1 Introducão

iPad 今

Nesta unidade vamos buscar a compreensão da Política de Redes na Atenção à Saúde (RAS) como uma estratégia de organização dos serviços de saúde no âmbito dos municípios, das regiões e dos estados.

As reflexões sobre a atenção em redes não são uma novidade, segundo Mendes (2007), suas origens remontam à década de 20, no Reino Unido, quando destacou-se a concepção dawsoniana de sistemas públicos de saúde.

No Brasil, onde vivemos os inegáveis avanços representados pelo Sistema Único de Saúde (SUS), evidenciamos, também, dificuldades para superar a fragmentação das ações e serviços de saúde, que permanecem, em muitas situações, estruturados em um modelo de atenção à saúde, fundamentado em intervenções curativas, centradas na atenção médica e dimensionados com base na oferta, sem uma perspectiva de enfrentamentos futuros.

O cenário brasileiro se caracteriza pela diversidade de contextos regionais, marcados por enormes diferenças socioeconômicas e por uma variada gama de necessidades de saúde. Sendo assim, coloca-se como desafio o desenvolvimento de estratégias de atenção que contemplem a complexa inter-relação entre as necessidades de saúde da população, o acesso, o escopo, a qualidade e os custos dos serviços de saúde.

As características apontadas produzem reflexos na organização da atenção e da gestão do SUS demonstradas por:

- Lacunas assistenciais importantes.
- . Financiamento público insuficiente.
- Baixa eficiência dos recursos humanos, com redução da capacidade do sistema de prover integralidade na atenção à saúde da população.
- Modelo de atenção marcado pela incoerência entre a oferta de serviços e as necessidades de atenção da população.
- Dificuldades de acompanhamento, tanto da tendência de diminuição dos

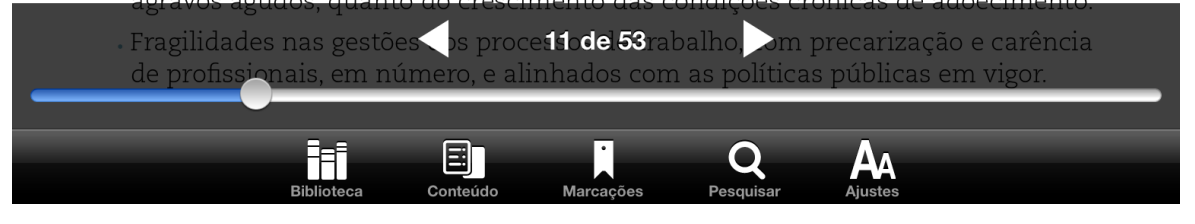

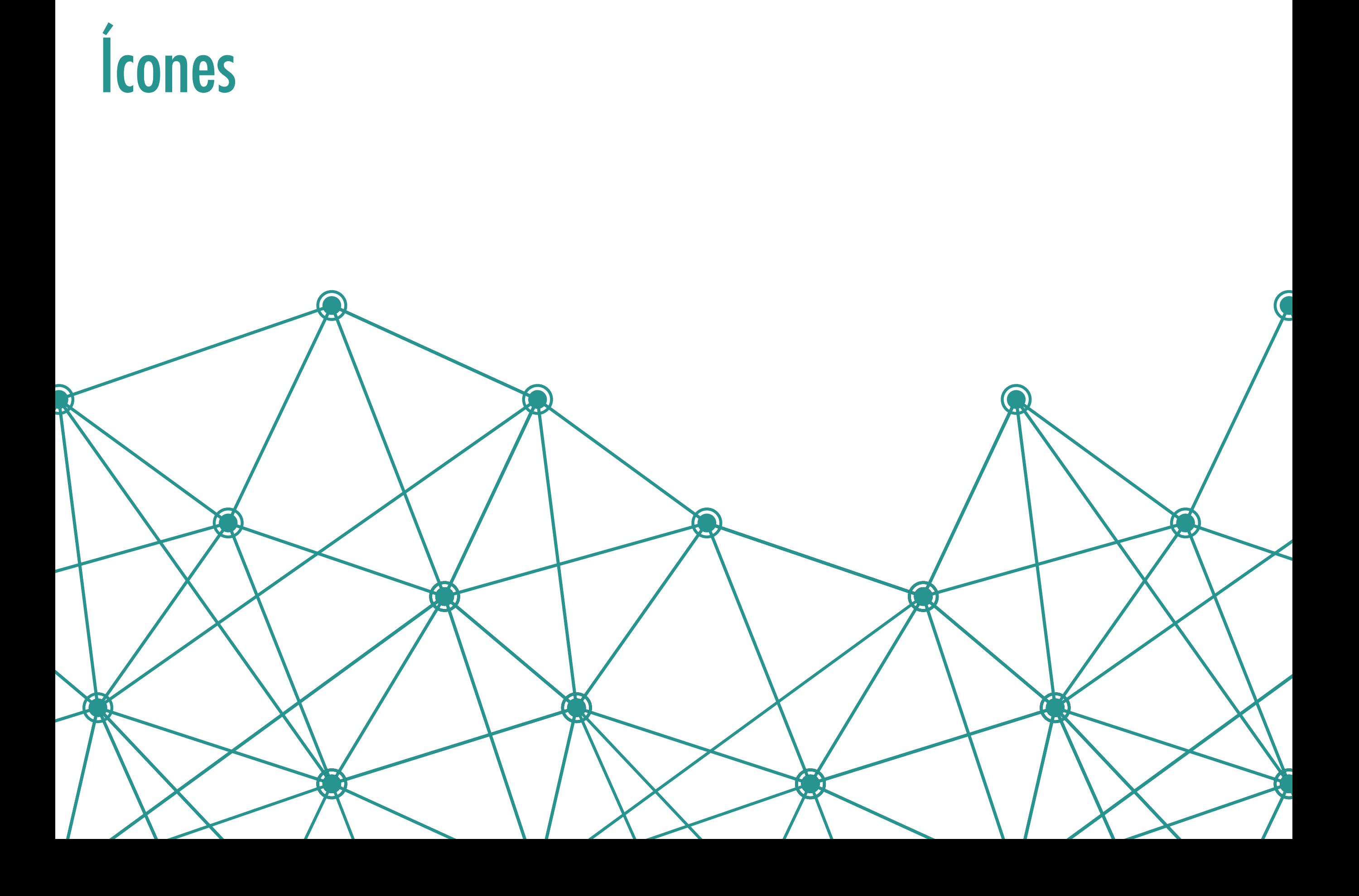

Elementos de interação com o material impresso:

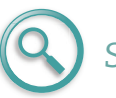

### *Saiba mais*

Serve pra inserir indicações de outras fontes de informação sobre o assunto, como livros, trabalhos científicos, sites e outros materiais, para que o aluno possa aprofundar-se no conteúdo.

Texto em destaque: identifica informação ou conteúdo que merece a atenção do aluno. São definições, afirmações ou trechos do texto fundamentais para o entendimento do tema.

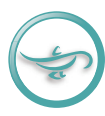

# *Palavra do profissional*

Informações ou dicas fornecidas à você baseados principalmente na própria experiência do autor.

*Ampliação de conteúdo: Informações que são pertinentes ou complementares ao conteúdo, mas que não precisam estar no corpo do texto, como significado de palavras ou curiosidades.*

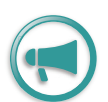

## *Compartilhando*

Orientações que dizem respeito ao processo de ensino, compartilhamento de conhecimento e acompanhamento de profissionais em formação.